## SAP ABAP table BAPI\_DCS\_CUS\_KEY {CPE Term - Customizing Key DCS Quotations}

| TBAC_TENOR               |
|--------------------------|
| <u>CLIENT</u> [CLNT (3)] |
| TENOR [CHAR (10)]        |

| TBAC_DCS                 |
|--------------------------|
| <u>CLIENT</u> [CLNT (3)] |
| DCSID [CHAR (6)]         |

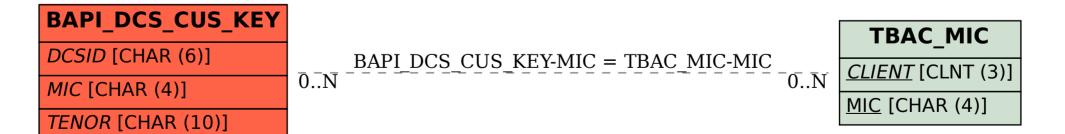